#### **Crash Statistics** ANALYSIS &<br>INFORMATION ONLINE a&l

## **Environment Reports – Number of Lanes**

The Number of Lanes report presents statistics for fatal crash events for large trucks and buses by the number of lanes in the roadway where the crash occurred.

#### **Filter Options**

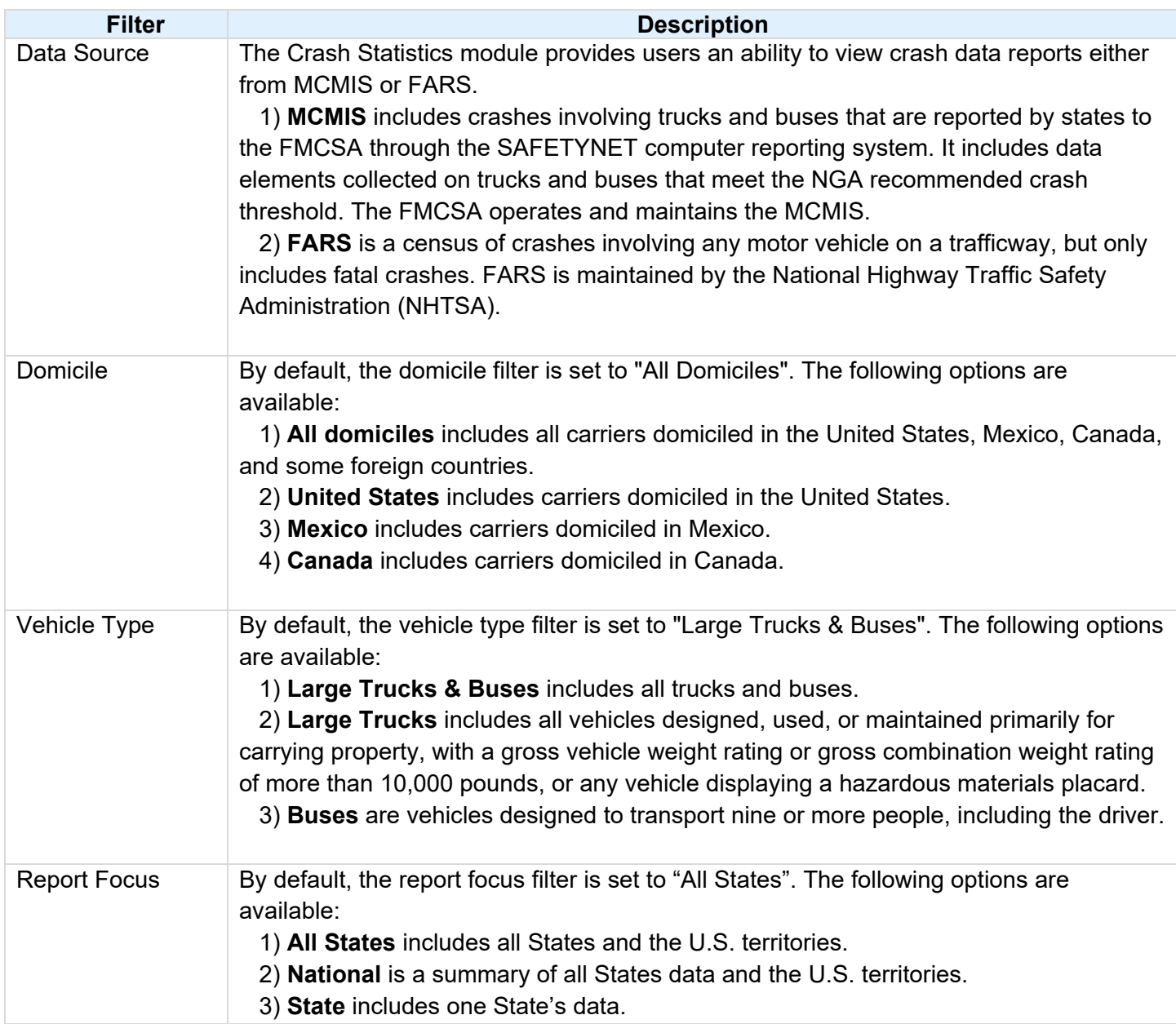

# **Crash Statistics a a** ANALYSIS &

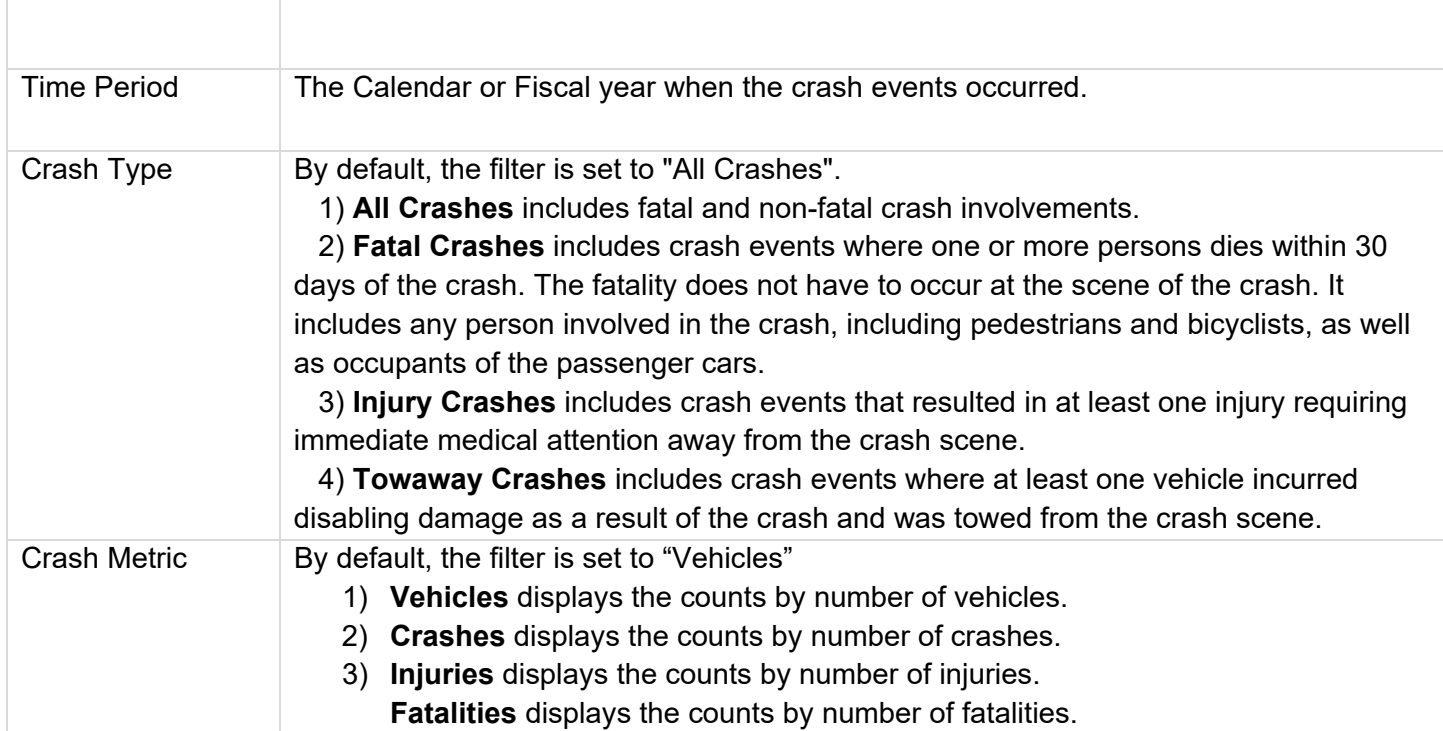

### **Column/Row Descriptions**

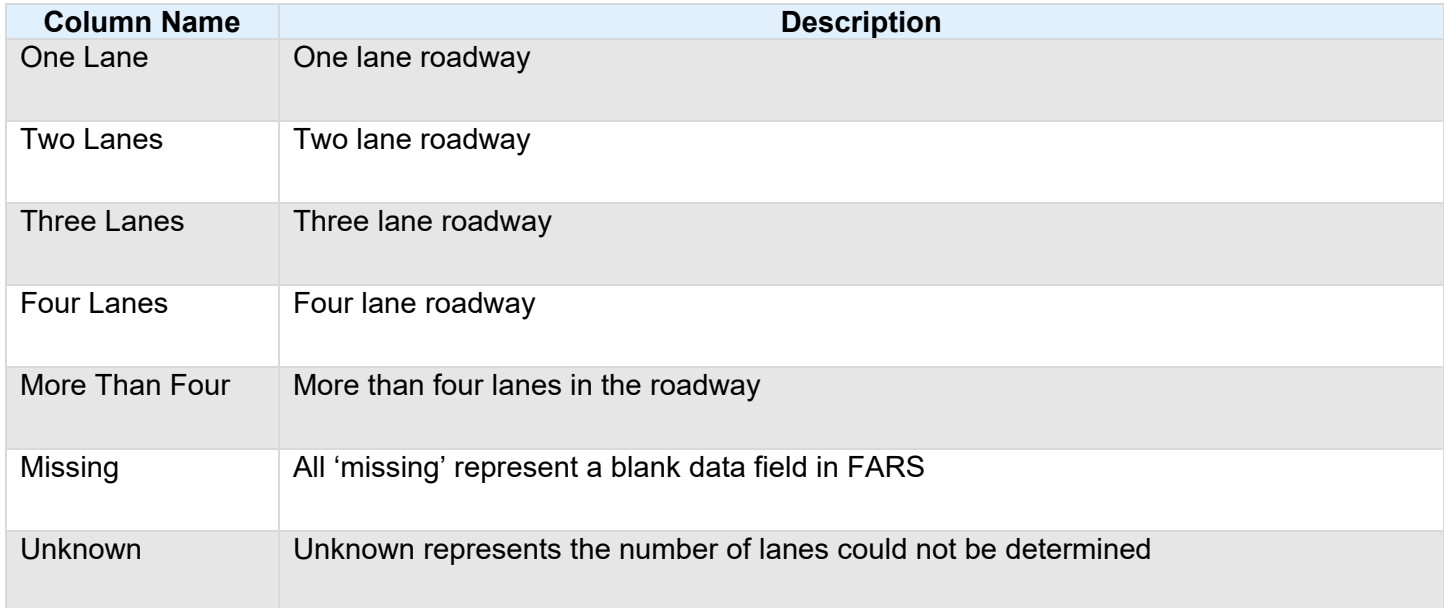